## **!!! ACHTUNG - evtl. veraltet - ACHTUNG !!!**

Diese Seite wurde zuletzt am 9. Juli 2014 um 10:45 Uhr geändert.

```
 aptitude install roundcube roundcube-mysql
/etc/dbconfig-common/roundcube.conf
dbc_dbtype='mysql'
dbc_dbuser='roundcube'
dbc_dbpass='<PASSWORD>'
dbc_dbserver='<HOST>'
dbc_dbport='3306'
dbc_dbname='roundcube'
```
## [platzhalter](http://wiki.neumannsland.de/_media/mw2dw:platzhalter)

(mysqli wäre natürlich schöner, macht aber ab und zu probleme!)

```
 ucf /etc/dbconfig-common/roundcube.conf /etc/roundcube/debian-db.php
/etc/roundcube/main.inc.php
$rcmail_config[['default_host']] = 'ssl://<DOMAIN>';
$rcmail_config[['default_port']] = 993;
```
## [platzhalter](http://wiki.neumannsland.de/_media/mw2dw:platzhalter)

## *(Dieser Code ist bisher noch nicht getestet!)*

From: <http://wiki.neumannsland.de/> - **Patricks DokuWiki**

Permanent link: **<http://wiki.neumannsland.de/mw2dw:ds3000-mail5>**

Last update: **2019/09/23 12:34**

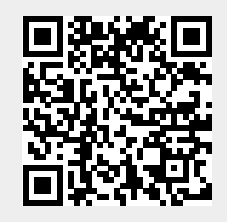